# **Blackberry Manual Programming**

If you ally habit such a referred **Blackberry Manual Programming** books that will allow you worth, acquire the agreed best seller from us currently from several preferred authors. If you want to comical books, lots of novels, tale, jokes, and more fictions collections are next launched, from best seller to one of the most current released.

You may not be perplexed to enjoy every ebook collections Blackberry Manual Programming that we will unconditionally offer. It is not on the subject of the costs. Its not quite what you dependence currently. This Blackberry Manual Programming, as one of the most energetic sellers here will agreed be in the course of the best options to review.

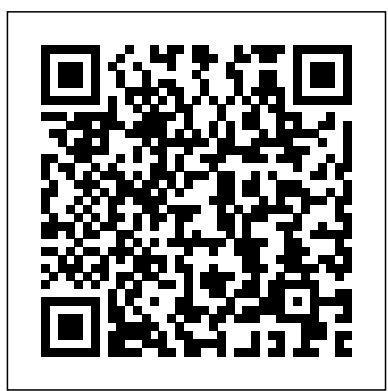

BlackBerry Hacks John Wiley & Sons This 6 page, tri-fold, full-color guide is an invaluable resource for anyone who uses a BlackBerry 8700 series models! In a clear, user-friendly format, it provides step-by-step instructions, short-cuts and tips corporate email, sync with on how to execute the basic commands of the handheld software, as well as pointing out the NEW features of this version. The guide begins with identifying and explaining the feature of the handheld, including the keys on the keyboard and the Discover why the BlackBerry applications that are included with the software. Additional topics include: Selecting Items and Entering Selections, Entering Text, Opening and Composing Messages, Searching for, Replying to, and Forwarding Messages, as well as Deleting a Messages and Sending a Text Message. This guide also includes Creating a Contact and Contact Group, Sending a Message to a Contact, Scheduling Appointments and Meetings, and working with appointments and meetings. In addition, this guide cover Making a Phone Call, Answering a Phone Call, Making a Conference Call, Checking Voice Mail, Assigning Speed Dial Numbers, and Using Other Application During a Call. This guide also shows how **know how to choose a netbook, let alone us**e to Create a Task, Open and Navigate Web Pages, Set **one. Not to worry: with this Missing** 

General Browser Options, and Change the Home Page. It also covers, Creating and Working with Bookmarks and Bookmark Folders, Setting the Time and Date, Changing the Theme and Notification Profile, Changing Options, Setting a Handheld Password, Locking the Handheld or Keyboard, Using the Password Keeper, and much more! An excellent instructional tool for the user new to the BlackBerry 8700 Series, it also serves as a handy reference for the more experienced user Blackberry Smart Book Pearson Education Connect seamlessly with PCs, review and edit calendars, address books, task lists, and more. is indispensable among business and home users who cherish the idea of communicating from anywhere to anyone--and learn how to do everything with it. *Advanced BlackBerry Development* Apress Netbooks are the hot new thing in PCs - small, inexpensive laptops designed for web browsing, email, and working with webManual, you'll learn which netbook is right for you and how to set it up and use it for everything from spreadsheets for work to hobbies like gaming and photo sharing. Netbooks: The Missing Manual provides easy-to-follow instructions and lots of advice to help you: Learn the basics for using a Windows- or Linux-based netbook Connect speakers, printers, keyboards, external hard drives, and other hardware Get online using Calendar Entry, Editing a Calendar Entry, a wireless network, a public network, broadband cards, or dial-up Write email, browse the Web, transfer bookmarks, and add tools to your web browser Use business tools like Google Docs and Office for Netbooks Collaborate with others online via instant messaging Edit and share photos, play games, listen to music, and watch TV and movies online You'll also learn about web-based backup and storage, staying secure online -- especially when using wireless networks -- and tips for troubleshooting. Netbooks point to the future of computing, and Netbooks: The Missing Manual will show you how to get there.

BlackBerry Bold For Dummies Apress Laminated quick reference guide showing step-by-step instructions and shortcuts for how to use the BlackBerry. This card is for models 8700c, 8700r, 8700g, 7100t, 7100r, 7100g, and 7100i. The following topics are covered: Powering On, Turning On or Off Screen Backlight, Powering Off Manually, Navigating Screens and Menus, Charging the Handheld, Turning Off Wireless, Setting Auto Power Off, Setting Backlight Timeout, Setting Owner Information, Setting Handheld Password, Locking the Handheld Manually, Working with Text, Copying or Cutting Text, Accessing Your Contacts, Finding a Contact, Adding a Contact, Editing a Contact or Memo,

Contacting a Person (Email, Phone, SMS), Deleting a Contact, Calendar Entry, Memo or Email, Answering a Phone Call, Adjusting Speaker Volume, Muting your Microphone, Ending a Phone Call, Placing a Call to a New Number, Adjusting Ringer and Alarm Volume, Accessing your Calendar, Disabling Quick Entry, Changing the Calendar View, Jumping to a Particular Date, Jumping to Today, Creating a New Responding to an Alarm, Accessing your Memos, Creating a New Memo, Viewing a Memo, Creating a New Email, Replying to an Email, Starting the Internet Web Browser, Visiting a Bookmarked Site, Visiting a New Web Site, Navigating Web Pages, Adding a Page to your Bookmarks, Backing up Your Handheld Data. This guide is suitable as a training handout, or simply an easy to use reference guide, for any type of user.

**iPad Guide:The Simplified Manual for Kids and Adult** Lulu.com The BlackBerry smartphone is today's  $\#1$  mobile platform for the enterprise and also a huge hit with consumers. Until now, it's been difficult for programmers to find everything they need to begin developing new applications for BlackBerry devices. BlackBerry Development Fundamentals is the solution: the first single-source guide to all aspects of development for the BlackBerry platform. This book thoroughly reviews the BlackBerry's unique capabilities and limitations, helps you optimize your upfront design choices, and covers native rich-client applications and Web-based mobile applications for both business and consumer environments. In addition, BlackBerry Certified Application Developer exam (BCX-810). Coverage includes The " hows," "whys," and best practices of BlackBerry development Planning for and managing the BlackBerry platform's restrictions Selecting the check your messages, and send faxes correct development platform for your BlackBerry applications Describing the different paths any application can take to get to the data it needs Explaining the capabilities provided by the BlackBerry Mobile Data System (MDS) Pushing application data to both enterprise and consumer Signals, and the BlackBerry Push APIs Dealing with both the special capabilities and limitations of the BlackBerry browser Building, testing, and debugging BlackBerry browser applications Understanding the tools available to Java developers Using Research In Motion's Java development tools to build, test, and debug BlackBerry Java applications Deploying BlackBerry Java applications **My BlackBerry Curve** John Wiley & Sons The BlackBerry has become an invaluable tool for those of us who need to stay connected and in the loop. But most people take advantage of only a few features that this marvelous communications device offers. What if you could do much more with your BlackBerry than just web surfing and email? BlackBerry Hacks will enhance your mobile computing with great tips and tricks. You'll learn that the BlackBerry is capable of things you never thought possible, and you'll learn how to make it

it is an excellent study guide for the an even better email and web workhorse: BlackBerry devices using MDS, Web tickets while at dinner, this book helps you Get the most out of the built-in applications Take control of email with filters, searches, and more Rev up your mobile gaming--whether you're an arcade addict or poker pro Browse the web, chat over IM, and keep up with news and weblogs Work with office documents, spell Become more secure, lock down your BlackBerry and stash secure information somewhere safe Manage and monitor the BlackBerry Enterprise Server (BES) and Mobile Data System (MDS) Create web sites that look great on a BlackBerry Develop and deploy BlackBerry applications Whether you need to schedule a meeting from a trade show floor, confirm your child's next play date at the park, or just find the show times and secure movie use the remarkable BlackBerry to stay in touch and in-the-know--no matter where you are or where you go. BlackBerry in a Snap First Rank Publishing BlackBerry devices and applications are selling by the millions. As a BlackBerry developer, you need an advanced skill set to successfully exploit the most compelling features of the platform. This book will help you develop that skill set and teach you how to create the most sophisticated BlackBerry programs possible. With Advanced BlackBerry Development, you'll learn you how to take advantage of BlackBerry media capabilities,

including the camera and video playback. The book also shows you how to send and receive text and multimedia messages, use powerful cryptography libraries, and connect with the user's personal and

business contacts and calendar. Not only will you be learning how to use these application programming interfaces, but you'll also be building a program that takes full advantage of them: a wireless media-sharing app. Each chapter's lessons will be applied by enhancing the app from a prototype to a fully polished program. Along the way, yo'll learn how to differentiate your product from other downloads by fully integrating with the operating system. Your app will run in the browser and within device menus, just like software that comes with the phone. Once you are comfortable with writing apps, this book will show you how to take them to the next level. You'll learn how to move from running on one phone to running on all phones, and from one country to all countries. You'll additionally learn how to support your users with updates. No Education other resource compares for mastering the techniques needed for connected with wireless access to eexpert development on this mobile platform.

## **BlackBerry Java Application Development** Galangpress Publisher

Use your BlackBerry PlayBook for work and for play—this book shows you how Forthis book covers support topics all you business road warriors who don't go anywhere without your BlackBerrys, the road just got a little more comfortable. The BlackBerry PlayBook is a tablet is your go-to-gadget for working on the go. Learn how to take full advantage of this powerful newcomer to the tablet market with this full-color For Dummies guide. You'll discover how to use your PlayBook to connect to corporate systems, manage your finances, keep track of your travel

and other schedules—even how to use the PlayBook as an e-reader or portable entertainment center. Take full advantage of its web browser, media players, two cameras, third-party apps, and more, with this practical, four-color guide. Helps you get up to speed on the BlackBerry PlayBook device Translates techno-babble into clear and simple language, explaining how to use your BlackBerry PlayBook to access the Internet, your own office's intranets, and more Explains techniques, features, and technology to newcomers who are new to tablet devices, as well as to seasoned users who seek information about the new QNX operating system, software options, and new apps Covers how to set up the PlayBook and customize it for your personal needs Explores how to locate and download apps and programs, manage finances, oversee travel and other schedules, use your new PlayBook as an e-reader, multimedia device, and more Baffled by your BlackBerry PlayBook? Become a PlayBook power user in no time with BlackBerry PlayBook For Dummies.

# The BlackBerry Book Pearson

BlackBerrys enable users to stay mail, calendars, and corporate data; they have a phone and a Web browser in addition to other wireless features Written by a BlackBerry insider with assistance from Research in Motion, ranging from setting up BlackBerry pilot programs to developing applications that let BlackBerry users access corporate data and systems remotely Key topics include how to deploy BlackBerrys within the organization, how to create push applications to extend the functionality of BlackBerrys, and how to implement new features of the latest BlackBerry

Enterprise Server (BES) 4.0 Details rolling out BlackBerrys to users in an easy and controlled manner, planning for disaster recovery, and developing Web-based applications using mobile Web technology

*Brilliant BlackBerry Apps For Dummies* John Wiley & Sons Set up your BlackBerry Bold, get online, get organized, and manage your life The BlackBerry is the number one smartphone in the corporate world. Feature-rich and complex, the Bold is among the most popular handhelds for business users. BlackBerry Bold For Dummies covers the GPS, Wi-Fi, mobile streaming, HSDPA network speed, Media Sync, and dozens of other features that make BlackBerry Bold the #1 choice of workers on the go. Shows how to use the QWERTY keyboard and send and receive e-mail and PIN to PIN messages Explains how to manage your calendar, appointments, and contacts on the Bold features in depth Examines social Provides tips on taking photos, making phone calls, using the Media Player, and surfing the Web Covers interconnecting applications, syncing with your desktop, and getting where you're going using BlackBerry Maps and GPS Includes practical information about power usage as well as tips on navigating the Bold interface Demonstrates using the enhanced BlackBerry Messenger feature to instant message, chat with groups, check availability of your contacts, and development BlackBerry All-in-One track delivery of your messages Whether you're new to the BlackBerry family or are upgrading from an earlier BlackBerry model, you'll discover that BlackBerry Bold For Dummies helps you get more done and have more fun with your BlackBerry Bold.

**The BlackBerry Book** Sams Publishing Go beyond BlackBerry basics and get everything your BlackBerry can deliver BlackBerry is the leading smartphone for business users, and its popularity continues to explode. When you discover the amazing array of BlackBerry possibilities in this fun and friendly guide, you'll be even happier with your choice of smartphones. BlackBerry All-in-One For Dummies explores every feature and application common to all BlackBerry devices. It explains the topics in depth, with tips, tricks, workarounds, and includes detailed information about cool new third-party applications, accessories, and downloads that can't be missed. With several models available, the BlackBerry is the most popular smartphone for business users and that market continues to grow This guide covers the basics common to all models and explores individual networking applications, navigation, organizing contacts and the calendar, and synchronization issues Delves into multimedia, including e-mail, photos, and the media player Explores GPS, the internet and connectivity, great downloads, how to maximize thirdparty applications, and application development Uses graphs, tables, and images to fully explain the features of each model Author team is directly involved with BlackBerry application For Dummies helps you take full advantage of everything your BlackBerry device can do for you. **BlackBerry For Dummies** Pearson Education

This 6 page, tri-fold, full-color guide is an invaluable resource for anyone who uses a BlackBerry device with software version 4.0! In a clear, user-friendly format, it provides step-by-step instructions, short-cuts and tips on how to execute the basic commands of the handheld software, as well as pointing out the NEW features of this version. The guide begins with identifying and explaining the feature of the handheld, including the keys on the keyboard and the applications that are included with the software. Additional topics include: Selecting Items and Entering Selections; Opening, Composing, Marking, Forwarding, Editing, Resending, Deleting, Replying to and Searching for a Message; Creating, Editing, and Sending a Message to a Contact or Contact Group; Using the Calendar to Schedule Appointments and Meetings; Making and Answering a Phone Call; Checking Voice Mail; Adding a Phone Number to the Address Book; Sending a Text Message; Opening and Navigating a Web Page using the Browser; Creating and Editing Bookmarks; Creating, Opening, and Editing a Task; Creating and Editing a Memo; Using the Search feature; and much more! An excellent instructional tool for the user new to the BlackBerry with software version 4.0, it also serves as a handy reference for the more experienced user.

# **BlackBerry Development Fundamentals** Apress

Annotation BlackBerry Smartphone was once the domain of jet-setting business users with power suits. Now you can

hardly go anywhere without seeing someone using a BlackBerry to check their messages or make a call. It's this kind of explosive growth that makes the BlackBerry ecosystem a great place to develop and market applications through the BlackBerry App World store\_this book shows you how to do just that!This stepby-step guide gives you a hands-on experience of developing innovative Java applications for your BlackBerry. With the help of this book, you will learn to build your own applications to illustrate the platform, and the various capabilities that developers can use in their programs. It explores the powers of Blackberry and helps you develop professional and impressive Java applications.The book teaches how to write rich, interactive, and smart BlackBerry applications in Java. It expects the readers to know Java but not Java Mobile or the BlackBerry APIs. We will learn to build rich, interactive, and smart Java applications for the BlackBerry. The book will cover UI programming, data storage, programming network, and internet API apps. As we move on, we will learn more about the BlackBerry's device features, such as messaging, GPS, multimedia, contacts and calendar, and so on.This book also helps you build your own applications to illustrate the platform, and the various capabilities that developers can use in their programs.This step-by-step guide to building rich, interactive, and smart Java applications helps you get the most out of BlackBerry smartphones.

### *BlackBerry Introduction (7200, 7500, 7700 Series) Quick Reference Guide* How to Do Everything

Are you a Java programmer looking for a new challenge and money-making opportunity? If so, Beginning BlackBerry Development may just be the book for you. This book will teach you everything you need to know to start developing apps that run on the BlackBerry family of devices and smartphones. With over 50

million BlackBerry devices sold and the launch of the new BlackBerry App World, there has never been a more exciting time to get into BlackBerry application development. Assuming only some programming background in Java or a similar language, this book starts with the basics, offering step-by-step tutorials that take you through downloading and installing the BlackBerry development environment, creating your first apps, and exploring the BlackBerry APIs. You'll learn how to use the BlackBerry user interface components to create the look and feel you want; how to use networking to create applications that can talk to servers anywhere on the internet; how to manage application lifecycle and data storage; and how to use the GPS and mapping functionality included on many devices to create location-aware applications. You'll also learn about the different ways you can package and distribute your apps, from deploying apps on your own website to listing your apps for sale on BlackBerry App World. *BlackBerry 8700 Series Quick Source Guide* John Wiley & Sons This 6 page, tri-fold, full-color, guide is an invaluable resource for anyone who uses a BlackBerry device! In a clear, user-friendly format, it provides step-by-step instructions, short cuts and tips on how to execute the basic commands of the handheld and desktop Text; Opening, Composing, Sending, software. The guide begins with identifying and explaining features on the handheld, including all of the keys on the keyboard, and the applications that are included with the software. Additional handheld topics include: Opening, Composing, Sending, Forwarding, Replying to, Editing, Resending, Searching for, and Deleting a Message; Creating and Editing a Contact or Contact Group; Scheduling, Opening, Editing, and Viewing

Appointments; Making and Answering a Phone Call; Sending and Replying to a Text Message; Using the Web Browser; Creating and Editing a Bookmark, Task, or Memo; Configuring Blackberry Options; Resetting the Blackberry Device; and much more! Blackberry desktop software topics include Using the Application Loader, Using Backup and Restore, and Synchronizing the handheld applications with the desktop PC. An excellent instructional tool for the user new to Blackberry, it also serves as a handy reference for the more experienced user.

**BlackBerry for Work** "O'Reilly Media, Inc."

This 6 page, tri-fold, full-color, guide is an invaluable resource for anyone who uses the BlackBerry models 7100t or 7100g. In a clear, userfriendly format, it provides step-bystep instructions, short cuts and tips on how to execute the basic commands of the handheld and desktop software. The guide begins with identifying and explaining features on the handheld, including all of the keys on the keyboard, and the applications that are included with the software. Additional handheld topics include: Entering Saving, Forwarding, Replying to, Editing, Resending, and Searching for a Message; Creating and Editing a Contact or Contact Group; Creating, Opening, Editing, and Viewing Appointments; Making and Answering a Phone Call; Sending and Working with Text Messages; Using the Web Browser; Creating and Editing a Bookmark, Task, or Memo; Securing the Handheld; and much more! Blackberry desktop software topics

include Using the Application Loader, Using Backup and Restore, and Synchronizing the handheld applications with the desktop PC. An excellent instructional tool for the user new to Blackberry 7100 Series, it also serves as a handy reference for the more experienced user.

### *BlackBerry Storm2 Made Simple* John Wiley & Sons

BlackBerry Smart Book adalah panduan buat kamu untuk selalu update dengan gadget yang banyak dicari oleh kalangan muda maupun tua di Indonesia saat ini. Dengan bahasa yang mudah dipahami dan step-by-step yang user friendly, kamu bukan hanya akan menggunakan aplikasi, tetapi juga mengubah tampilan Blackberrymu dengan panduan terlengkap yang ada di dalam buku ini. Aplikasikan juga tip dan trik seputar BlackBerry, mulai dari mengupdate aplikasi BlackBerry-mu, aktivitas layanan BlackBerry, BlackBerry messenger, e-mail, menggunakan GPS, mencari dan menginstal aplikasi, sinkronisasi data, berburu klip video, koneksi BlackBerry dengan komputer sampai mengikuti perkembangan terkini BlackBerry. Baca buku ini dan mulai gunakan BlackBerry-mu dengan maksimal. Dengan menguasai aplikasi BlackBerry, dijamin hidup kamu akan semakin mudah! Buku tutorial mengoperasikan BlackBerry ini diterbitkan oleh Multicom (Galangpress Group)

The BlackBerry Pearl Pocket Guide John Wiley & Sons

With the latest iOS 11 beta for the iPhone, you will enjoy a host of exciting new features including an all-new Messages app, updates to Maps, Search, 3D Touch, widgets, etc. And the iPhone 7 and iPhone 7 Plus have new not to mentions loads of features to enjoy in the iPhone 8, iPhone 8 Plus and iPhone X with more advanced cameras, and you can do more with Siri and third-party apps than ever before in a simple way. You no longer need be bored

with overly long manual without simplicity of information. This is a guide to the tips, shortcuts, and workarounds that will make you acquainted to iPhone in no time even if you haven't used iPhone before. This book will help you accomplish every basic and needful features you need on your iPhones.

**BlackBerry Software Version 4. 0 Quick Source Guide** Apress Here comes BlackBerry. The BlackBerry is a line of wireless mobile implements and facilities developed and advertised by BlackBerry Limited, previously recognized like Research In Motion Limited (RIM). The foremost BlackBerry implement, an e-mail pager, was disseminated in 1999. The most new BlackBerry implements are the Z30, Z10, Q10 and Q5. The Z10 and Q10 were proclaimed on January 30, 2013, and the Q5 was proclaimed on May 14, 2013. The exploiter interface differs by model; nearly all had highlighted a material QWERTY keyboard, when recently developed generations have depended on a multi-touch screen and virtual keyboard. There has never been a BlackBerry Guide like this. It contains 360 answers, much more than you can imagine; comprehensive answers and extensive details and references, with insights that have never before been offered in print. Get the information you need--fast! This allembracing guide offers a thorough view of key knowledge and detailed insight. This Guide introduces what you want to know about BlackBerry.

A quick look inside of some of the subjects covered: BlackBerry OS - 5.0, BlackBerry Z30, BlackBerry 10 version history - BlackBerry Balance, BlackBerry World Storage, BlackBerry Ltd Leadership changes, Bolt (web browser) - Blackberry version, BlackBerry Software, BlackBerry thumb - Prevention, BlackBerry Tablet OS - Version 2.0 (Beta), BlackBerry thumb - Alternative view, BlackBerry Ltd Certicom, BlackBerry Use by transportation staff, BlackBerry 10 version history - Keyboard, BlackBerry Tablet OS - Version 1.0.1, BlackBerry (company) - Strategic changes and restructuring (2011-present), BlackBerry (company) - Good Technologies, BlackBerry 10 version history - Multitasking, BlackBerry Quark - Reception, BlackBerry Certification, BlackBerry 10 version history - Reception, BlackBerry Internet Service - Hardware, List of BlackBerry products - First color models (7000 series), and much more... *Blackberry 360 Success Secrets - 360 Most Asked Questions on Blackberry - What You Need to Know* Emereo Publishing Wish your BlackBerry 7100 had come with a little more meat in the owner's manual? "BlackBerry 7100

In a Snap" is your wish come true. This task-oriented guide goes well beyond the BlackBerry 7100 owner's manual and guides you through its devices using practical usage scenarios. Jump in anywhere,

and learn how to squeeze every bit of mobile power out of your BlackBerry 7100, one task at a time. You will learn how to: Manage your BlackBerry 7100 from your desktop Take control of e-mail with the builtin Web Client Text message Use your BlackBerry 7100 as the ultimate mobile phone Manage your time with the calendar Organize your to-do list with tasks You will also learn about advanced features that go beyond simple phone and communicator usage, and you'll be able to reference quick tutorials on a broad array of features and practices with this essential guide from the In a Snap series.